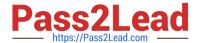

# C2040-410<sup>Q&As</sup>

IBM Notes and Domino 9.0 Social Edition Application Development B

# Pass IBM C2040-410 Exam with 100% Guarantee

Free Download Real Questions & Answers PDF and VCE file from:

https://www.pass2lead.com/c2040-410.html

100% Passing Guarantee 100% Money Back Assurance

Following Questions and Answers are all new published by IBM Official Exam Center

- Instant Download After Purchase
- 100% Money Back Guarantee
- 365 Days Free Update
- 800,000+ Satisfied Customers

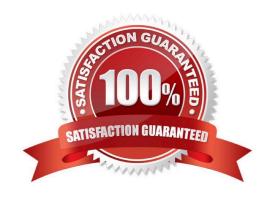

### https://www.pass2lead.com/c2040-410.html

2024 Latest pass2lead C2040-410 PDF and VCE dumps Download

#### **QUESTION 1**

| There is a requirement in a XPage to display a dialog box to gather data from the user without losing the context of the |
|----------------------------------------------------------------------------------------------------|
| underlying XPage. After the user enters FirstName, LastName, and MiddleInitial, the underlying XPage should be           |
| updated with the "Full Name". Which control should be used?                                                              |

A. @DialogBox
B. Name Picker
C. Dialog control
D. Value Picker control
Correct Answer: C

QUESTION 2

Which server-side JavaScript statement will return the user to the xHome.xsp XPage?
A. window.location("xHome.xsp")
B. session.openPage("xHome.xsp")
C. facesContext.redirectToHome()
D. context.redirectToPage("xHome.xsp")
Correct Answer: D

Jason is designing a mobile application with three mobile pages. Which control should Jason add to his XPage to be the overall container for all of the mobile pages in his application?

| Α.                |
|-------------------|
| В.                |
| C.                |
| D.                |
| Correct Answer: D |

#### **QUESTION 4**

Louise is designing a mobile workflow application. Next to a Label control displaying "Approved?" she added a Toggle Switch control with a leftLabel set to "Yes" and the default rightLabel set to "No". Which event should Louise now code

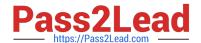

## https://www.pass2lead.com/c2040-410.html

2024 Latest pass2lead C2040-410 PDF and VCE dumps Download

to test for when the mobile application user swipes the Toggle Switch from "No" to "Yes"?

- A. onChange
- B. onToggleLeft
- C. onToggleRight
- D. onStateChanged

Correct Answer: D

#### **QUESTION 5**

Twill is using the NotesDXLImporter class to import a text file containing the DXL for an IBM LotusScript agent that she would like to use in her application. However, the agent is not appearing after the import. Why?

- A. She needs to set the AgentImportOption property to something other than its default value.
- B. She needs to set the CompileLotusScript property to something other than its default value.
- C. She needs to set the DesignImportOption property to something other than its default value.
- D. She needs to set the DocumentImportOption property to something other than its default value.

Correct Answer: C

C2040-410 PDF Dumps

C2040-410 VCE Dumps

C2040-410 Exam Questions